## **Finding the balance**

## No way back

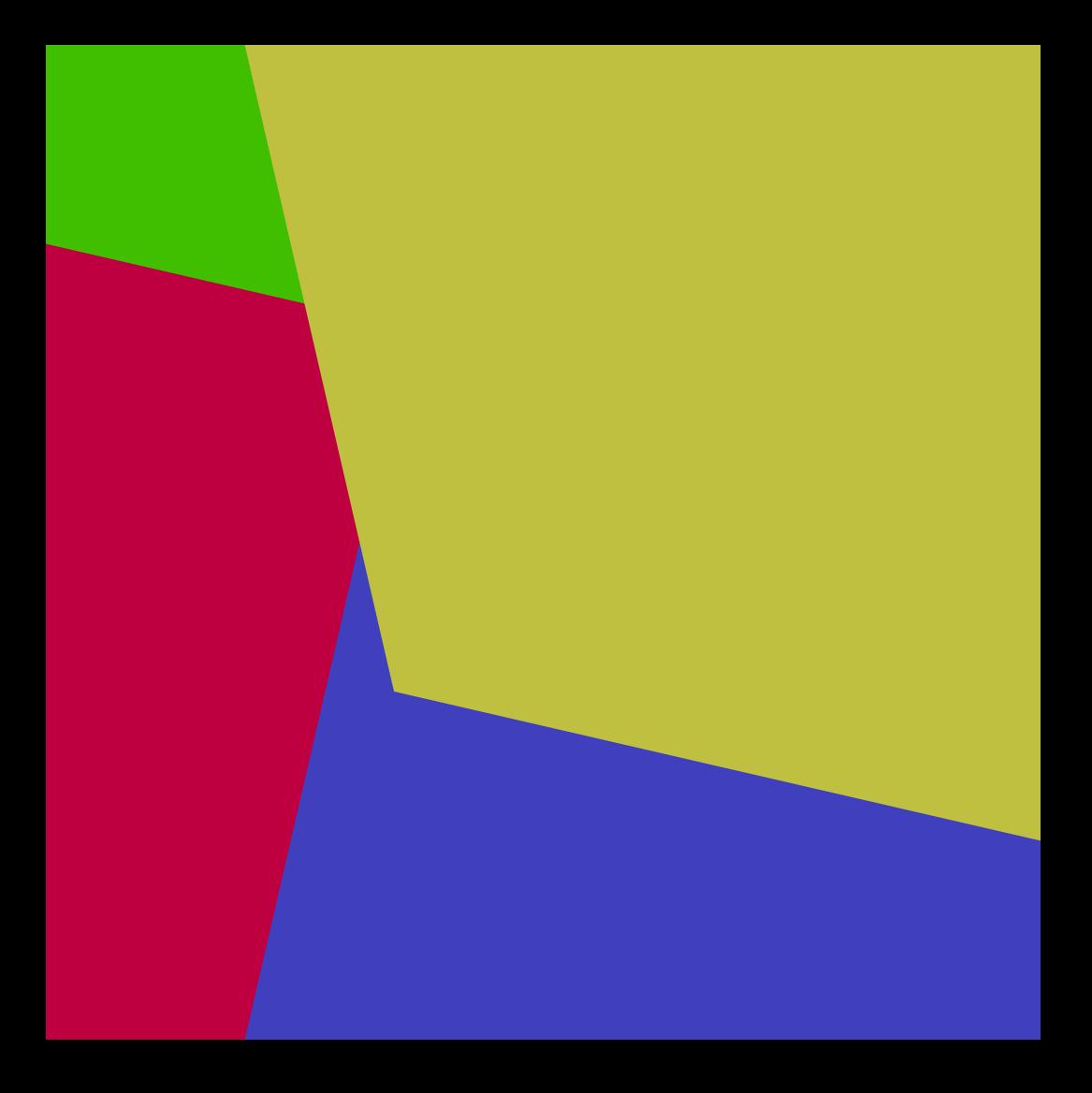

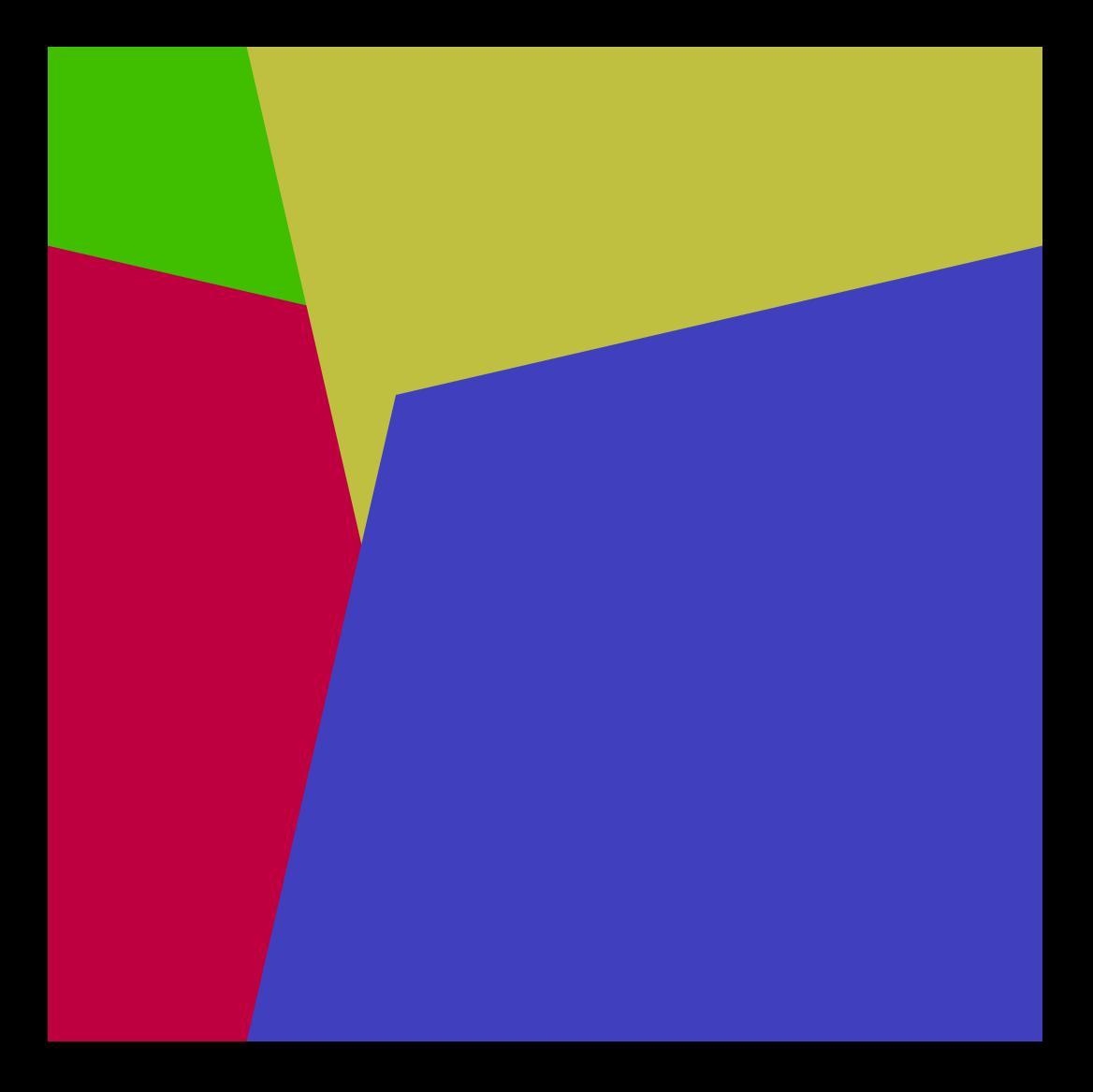

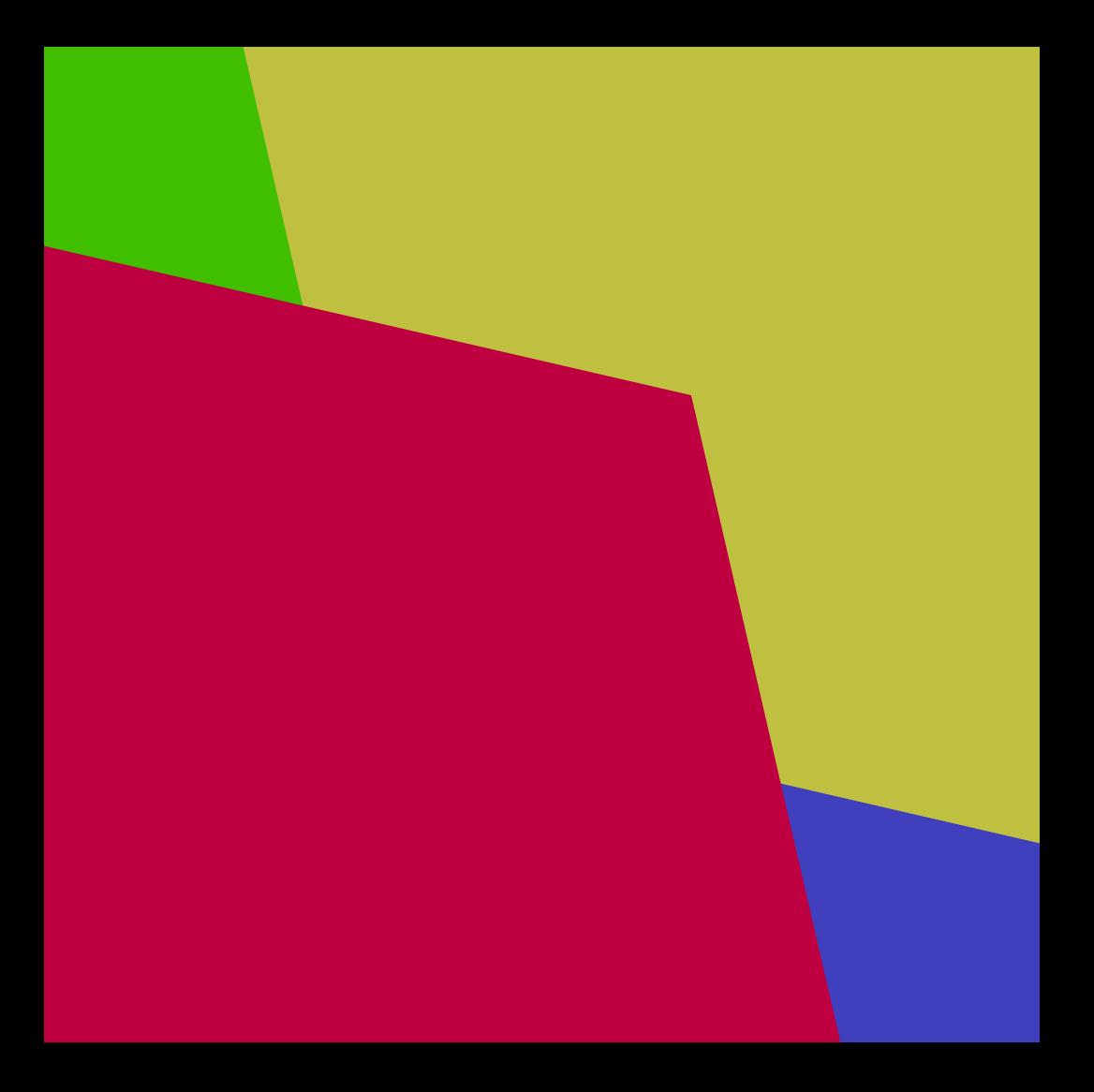

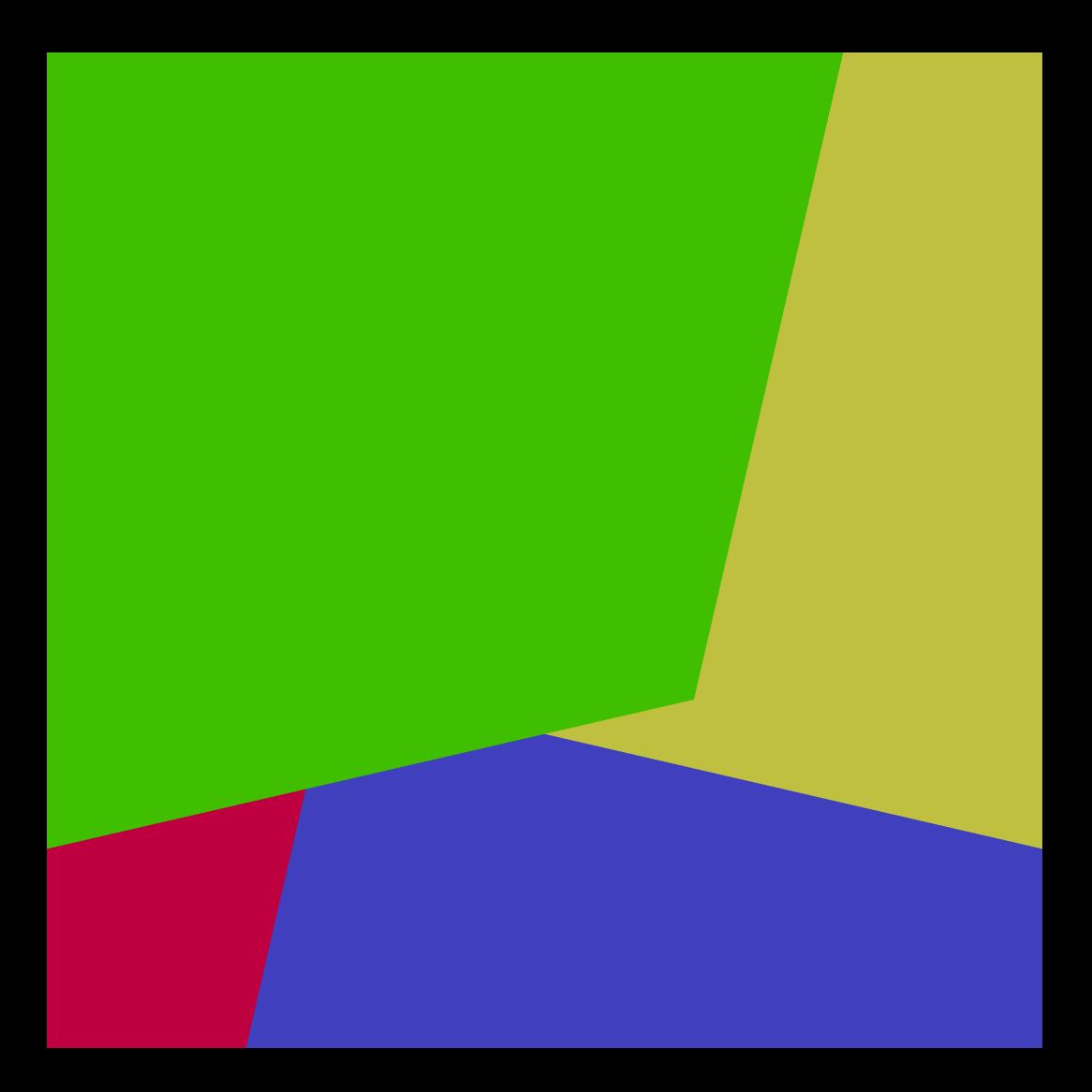

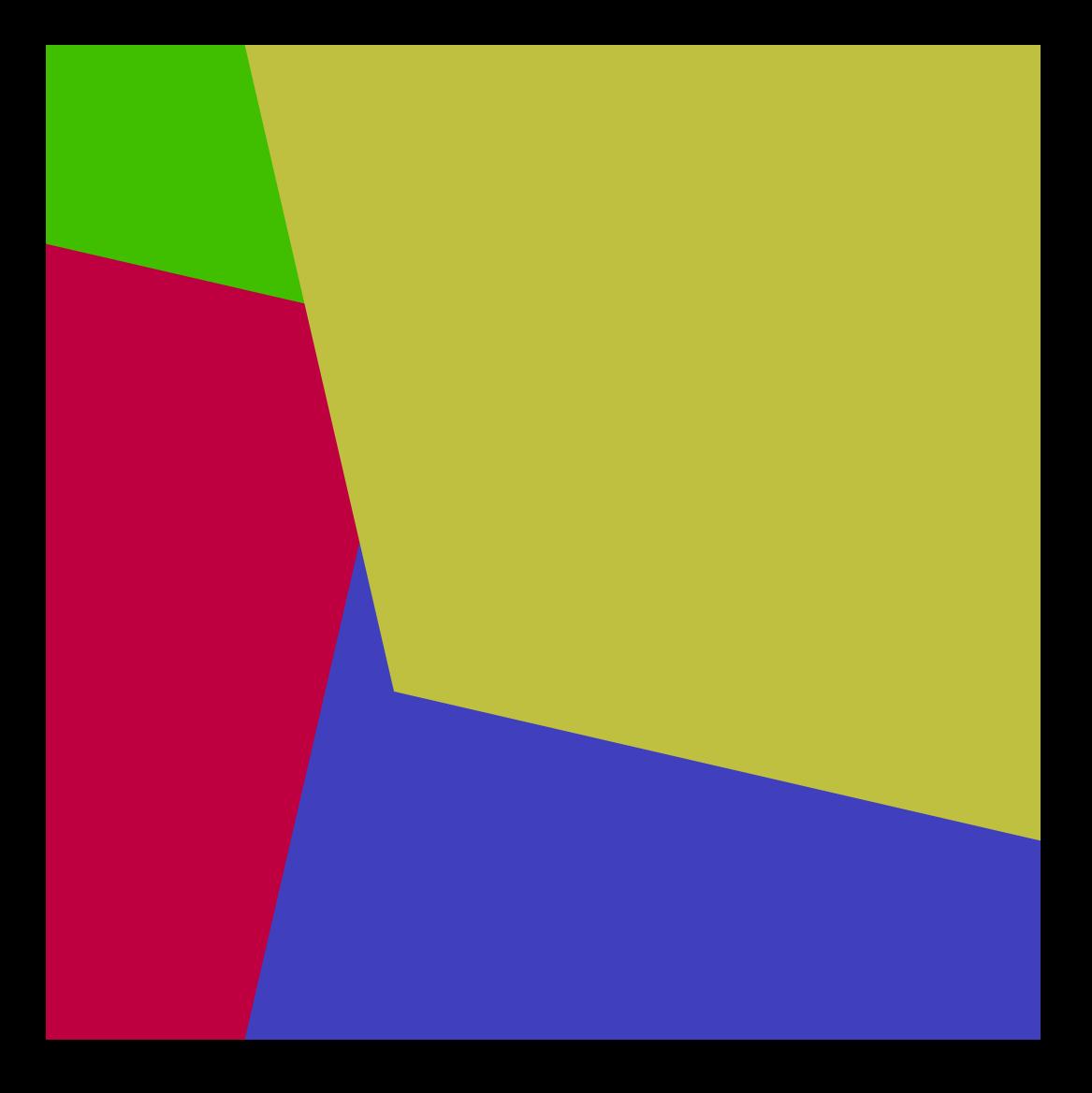

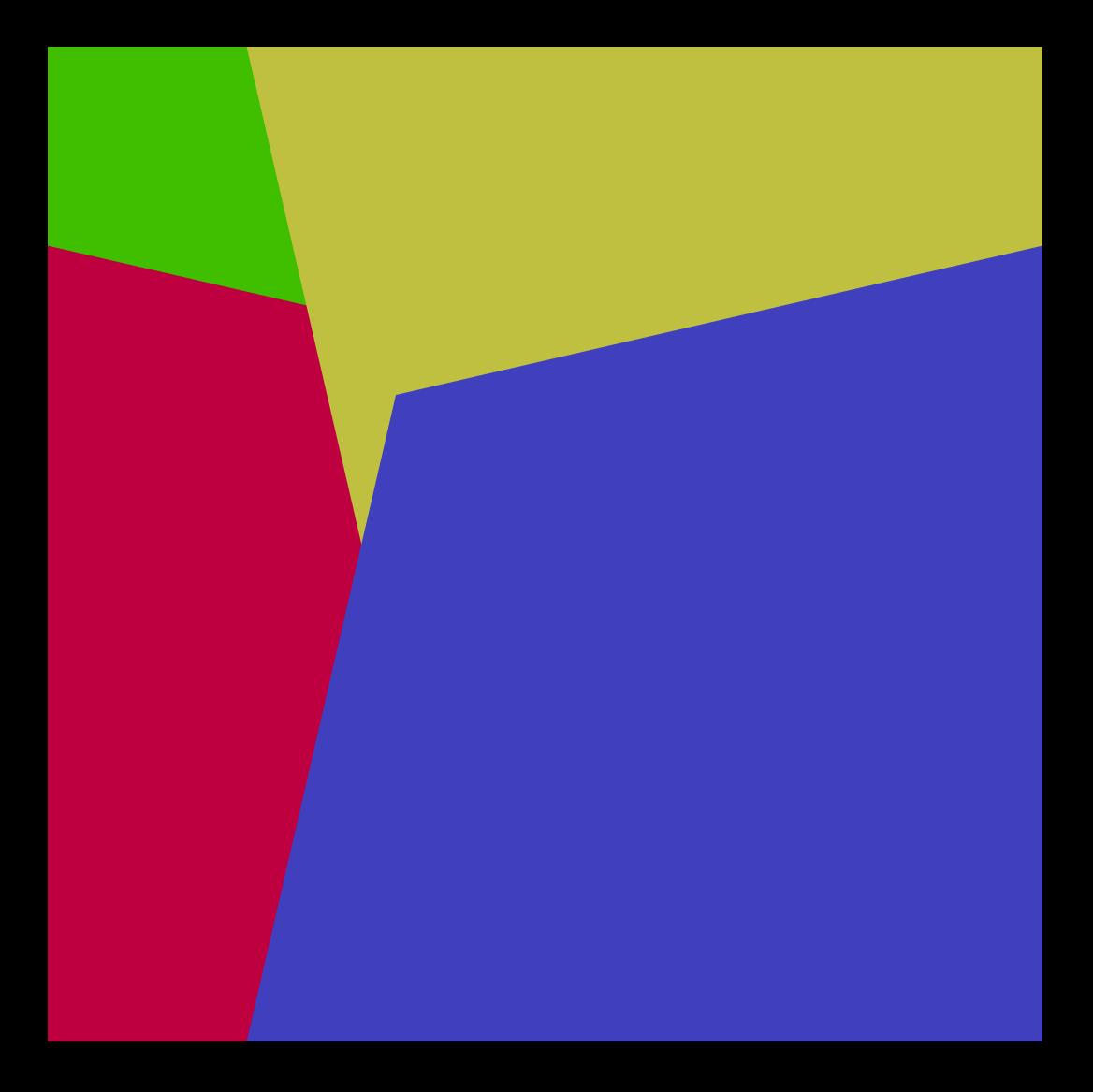

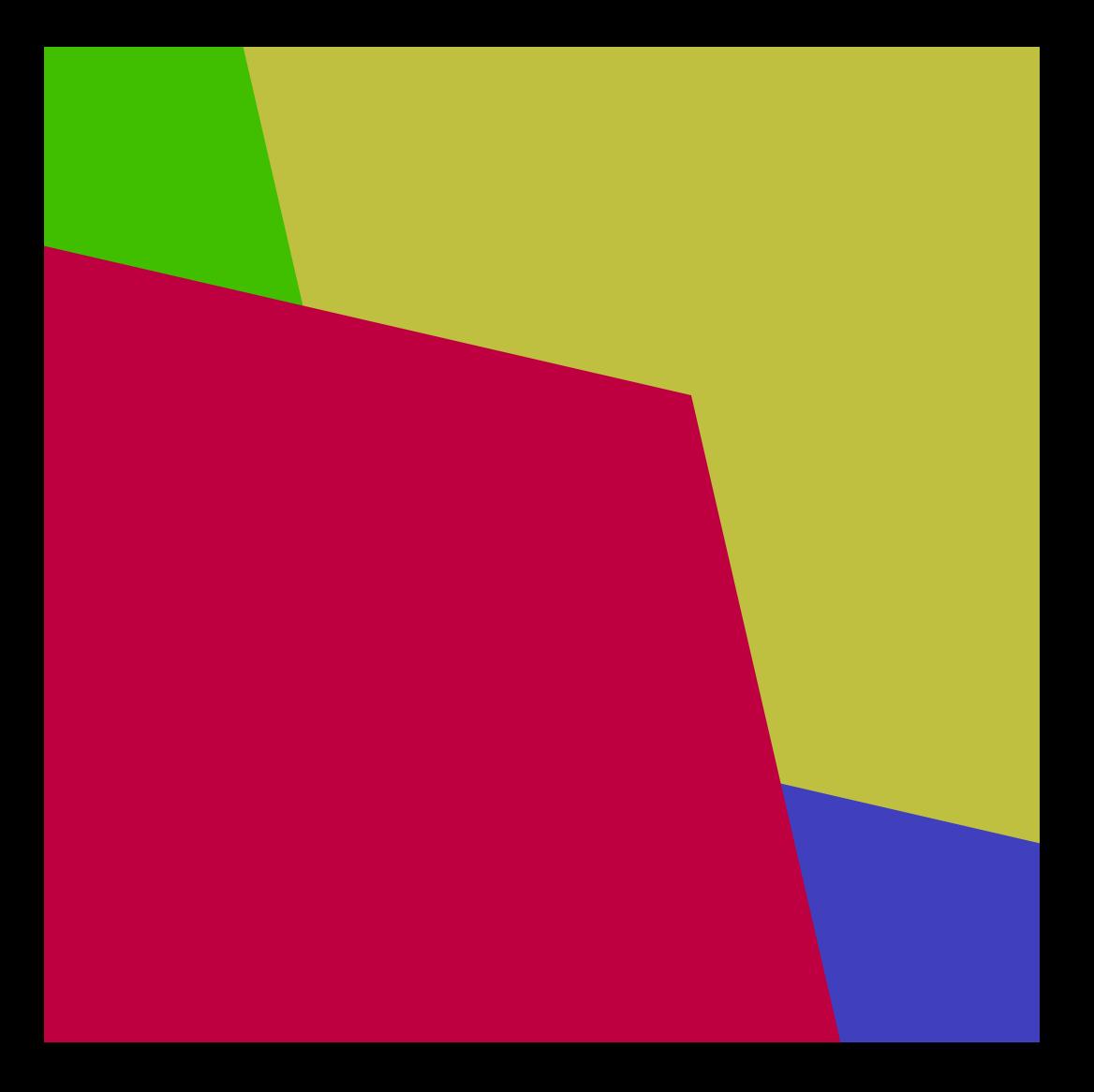